## **OUTCOMES BASED LEARNING MATRIX**

## **Course: ACCT107 – Principles of Managerial Accounting Department: Business Administration**

This is an introductory course in the uses of accounting data for management decisions. It is concerned with identifying, measuring, developing, and communicating accounting information to management for the purposes of planning, information processing, controlling, and decision making. Topics include: cost identification, cost behavior, cost-volume-profit relationships, manufacturing costs and systems, budgeting, including master budgets and flexible budgets, responsibility accounting, cost control, time value of money, just-in-time systems, and not-for-profit accounting. Coverage also extends to cash flows and financial statement analysis. Computerized applications are assigned as part of the course requirements, utilizing spreadsheets and other related applications. Prerequisite: ACCT105 Principles of Financial Accounting I. Co/Prerequisite: ACCT302 Computerized Business Applications or departmental approval.

Core Competencies for outcomes activities and assessment tools: Critical and Creative Thinking (CCT); Information Literacy (IL); Oral Communication (OC); Quantitative Literacy (QL); Written Communication (WC); Civic Engagement (CE); Global Learning (GL); Integrative Learning (IG).

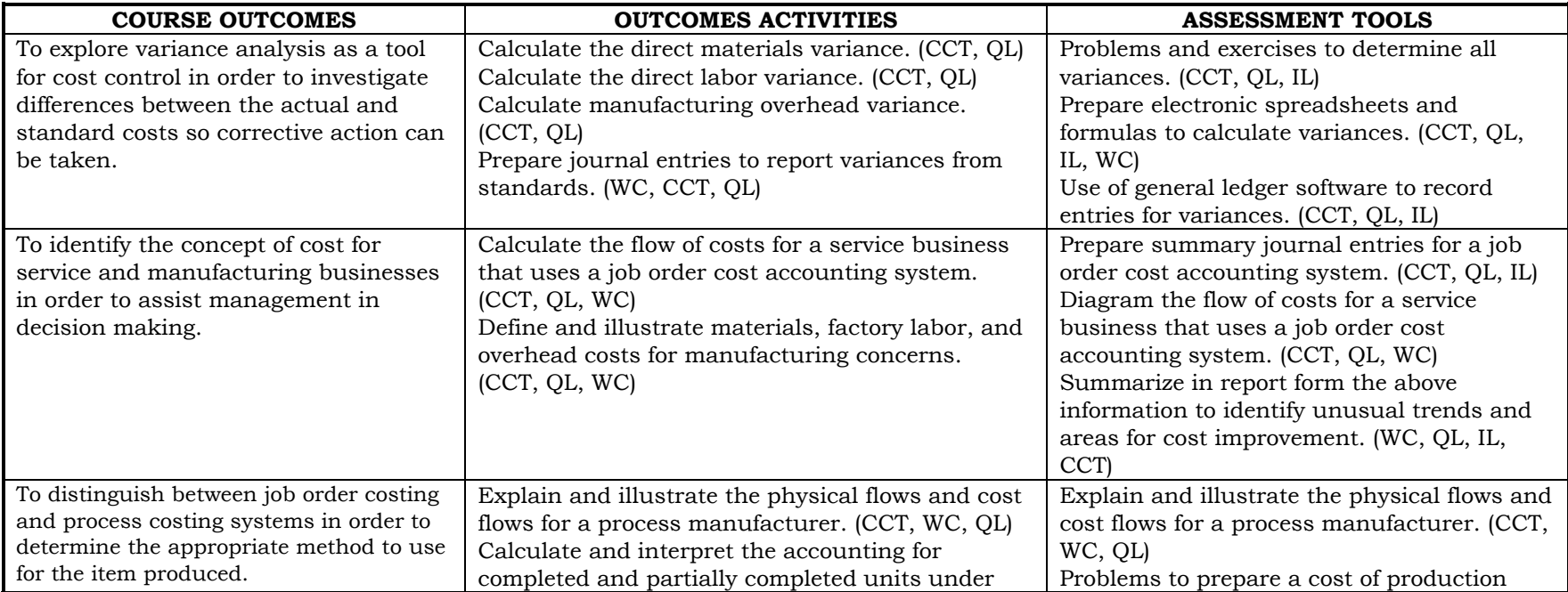

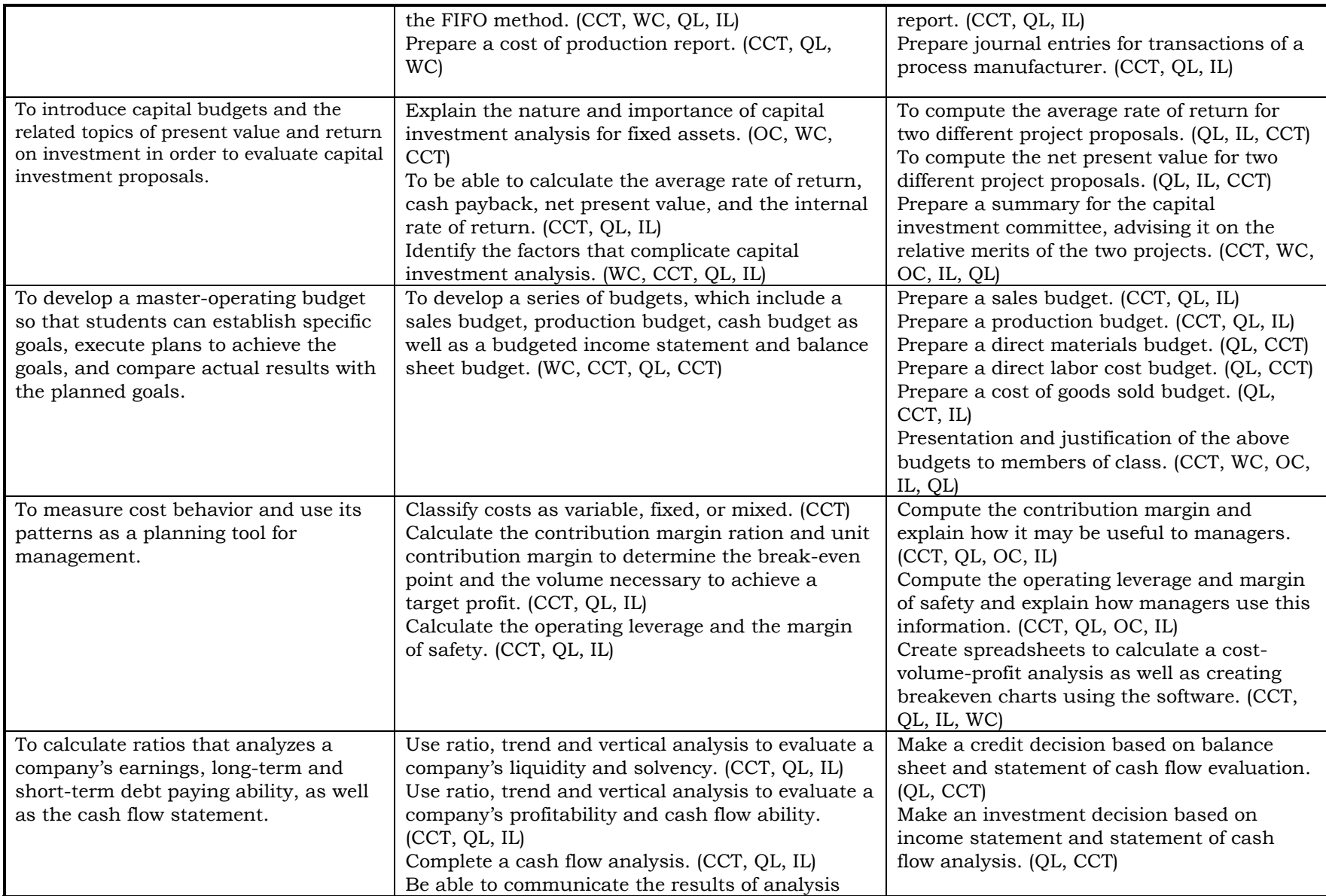

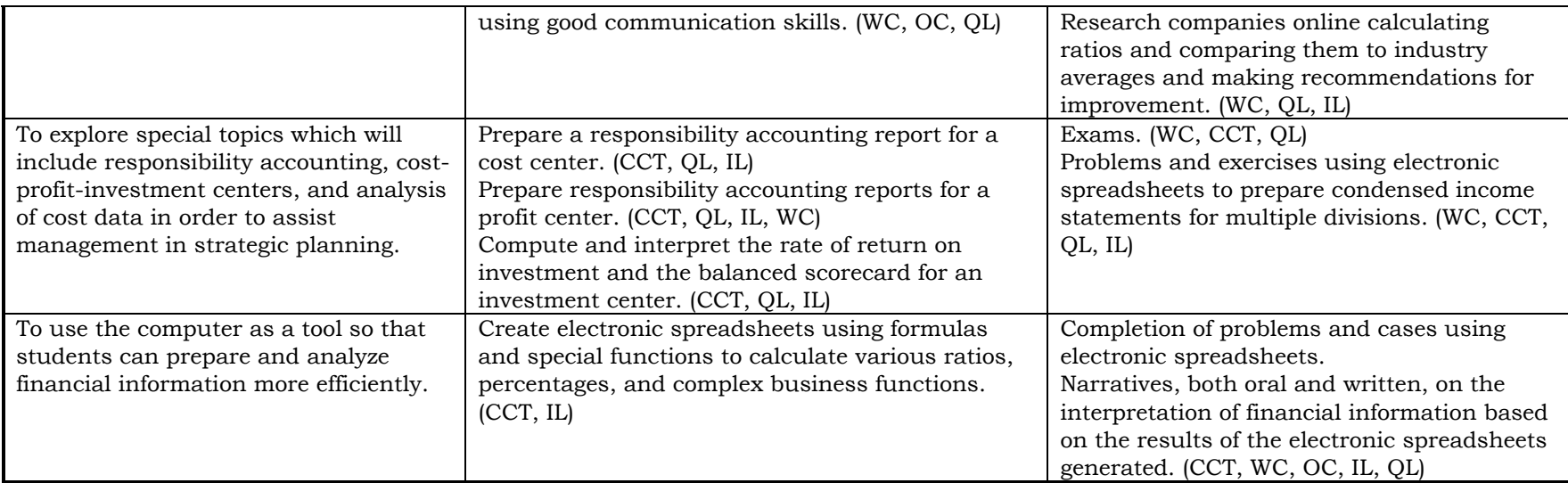